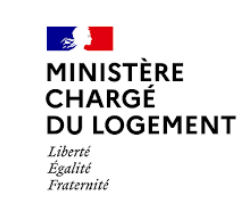

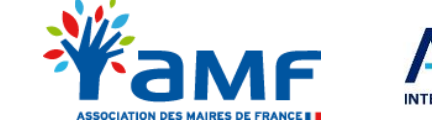

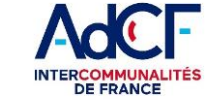

## **AD'AU Présentation à destination des collectivités territoriales**

*Décembre 2021*

*Document de travail*

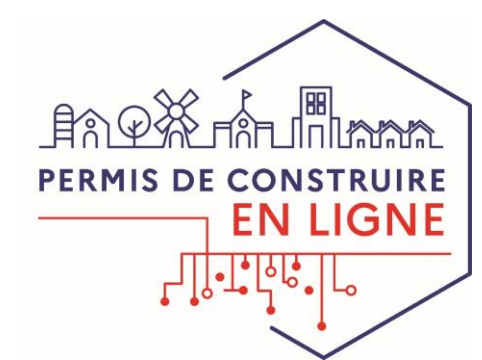

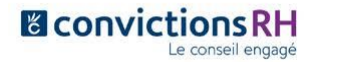

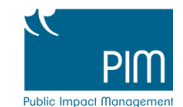

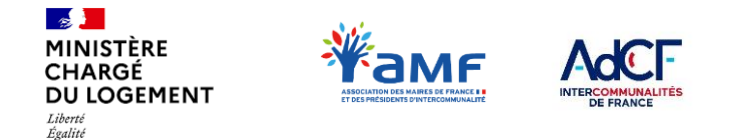

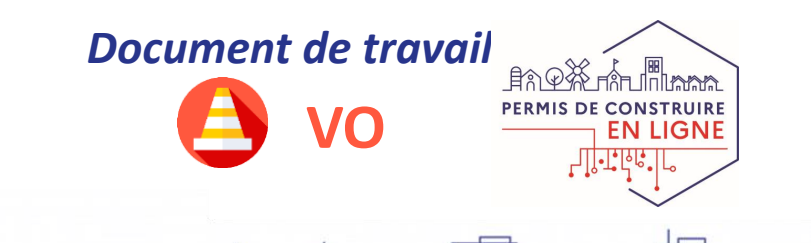

## **Sommaire**

Fraternité

**AD'AU (Assistance aux Demandes d'Autorisation d'Urbanisme), disponible sur service-public.fr** est un service en ligne facilitant la constitution et la transmission des dossiers par les pétitionnaires.

Ce document s'adresse avant tout aux communes et contient :

- Une **présentation synthétique de AD'AU** et de ses apports
- Une **description détaillée de ses fonctionnalités**
- La **procédure à suivre pour qu'une commune puisse proposer à ses administrés un dépôt de leur dossiers depuis AD'AU**

### **I. L'apport de AD'AU dans le dépôt des dossiers dématérialisés**

頭曲

I.1 – AD'AU : fiche d'identité

 $\overline{m}$ 

I.2 – Dépôt dématérialisé des DAU : les différentes alternatives

### **II. Fonctionnement de AD'AU et parcours utilisateur**

- II.1 Vue d'ensemble du parcours utilisateur
- II.2 Aide à la constitution des dossiers
- II.3 Transmission des DAU à la commune

### **III. Comment proposer la transmission via AD'AU à vos administrés**

- III.1 Procédure de raccordement
- III.2 Déploiement de l'outil AD'AU

### **IV. Pour aller plus loin**

- IV.1 Ressources disponibles sur OSMOSE
- IV.2 Questions fréquentes

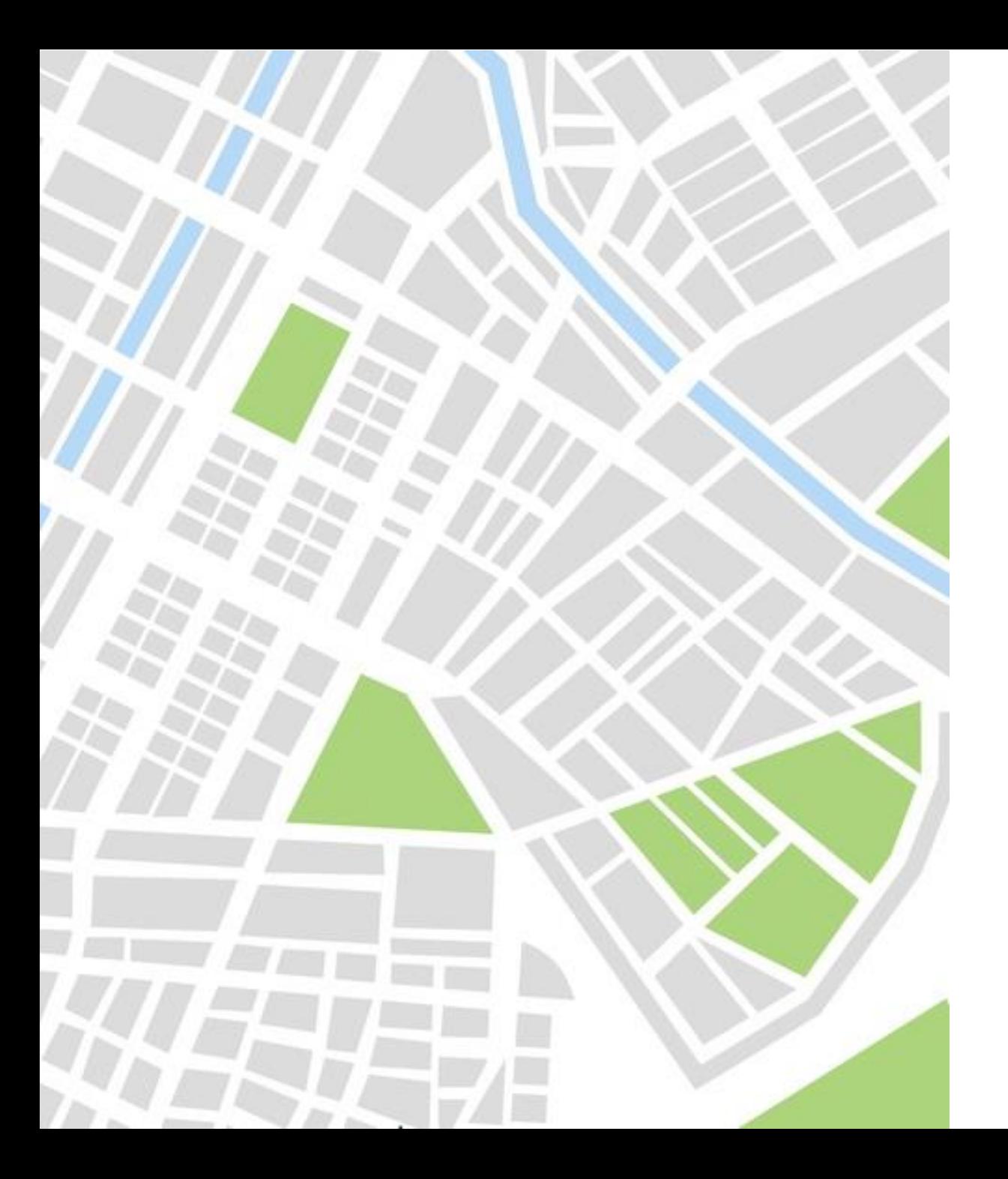

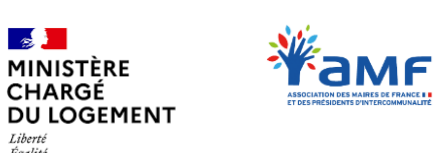

Égalité Fraternite

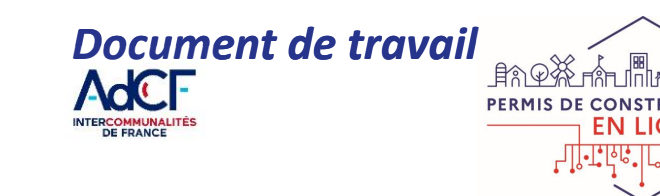

## **I. L'APPORT DE AD'AU DANS LE DÉPÔT DES DOSSIERS DÉMATÉRIALISÉS**

- *I.1 – AD'AU : fiche d'identité*
- *I.2 – Dépôt dématérialisé des DAU : les différentes alternatives*

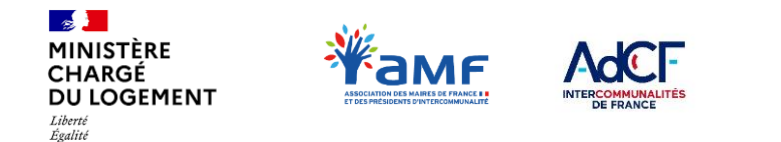

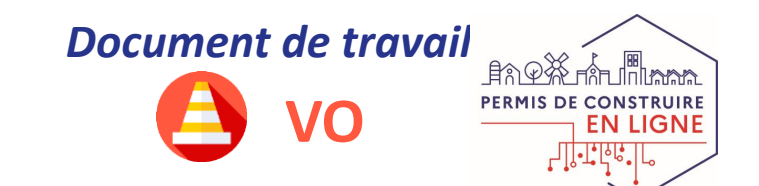

## **I.1 – AD'AU : FICHE D'IDENTITÉ Aide à la constitution et au dépôt de la DAU**

### **AD'AU**

Exetamit

*Assistance aux Demandes d'Autorisations d'Urbanisme*

**Que permet AD'AU ?**

- **1)** Accessible depuis Service-public.fr, AD'AU est un service en ligne **complémentaire** aux dispositifs de saisine par voie électronique (SVE) des communes, il ne s'y substitue pas.
- **2)** AD'AU permet au pétitionnaire de **constituer en ligne son dossier de demande d'autorisation d'urbanisme.** AD'AU simplifie ainsi la démarche de l'utilisateur tout en améliorant la qualité des dossiers déposés (complétude des dossiers).

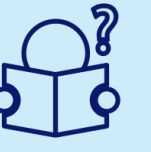

- **3)** Une fois le dossier constitué, le pétitionnaire peut, au choix :
	- **L'imprimer et le déposer, accompagné des pièces jointes, au format papier** auprès de la commune
	- **Le télécharger au format électronique et le transmettre, accompagne des pièces jointes, via le dispositif de SVE** de la commune selon les modalités qu'elle aura définies.
	- **Le transmettre directement via AD'AU** à la commune si celle-ci a raccordé ses outils à PLAT'AU et a activé l'option « AD'AU »

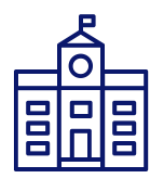

- **Comment en bénéficier ?**
- **Tout pétitionnaire** (particulier ou professionnel) peut **constituer sa demande d'autorisation d'urbanisme** sur AD'AU en utilisant son compte Service-Public.fr ou France Connect.
- **Toute commune raccordée à PLAT'AU peut recevoir les DAU** en activant l'option « AD'AU ».

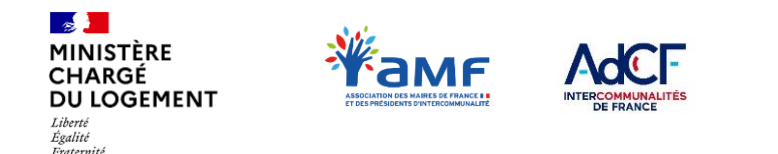

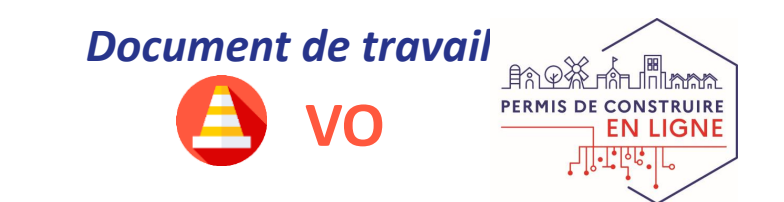

## **I.2 – DÉPÔT DÉMATÉRIALISÉ DES DAU**

## **Les différentes alternatives**

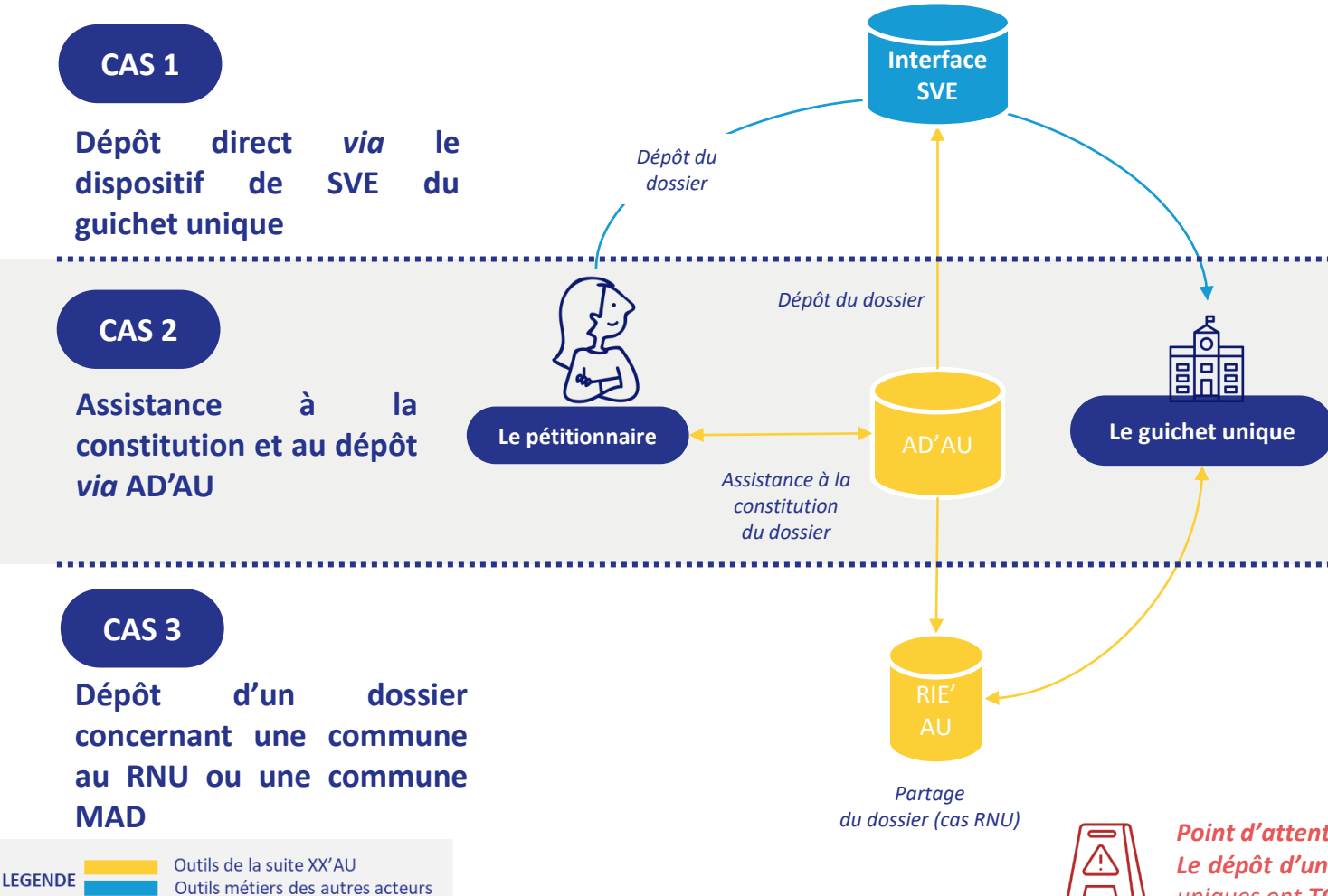

**Toutes les collectivités** ont l'obligation de proposer une **interface de saisine par voie électronique (SVE)** afin que le pétitionnaire puisse y **déposer son dossier.**

Les **communes de plus de 3 500 habitants**, soumises à la loi Elan, doivent se doter d'une téléprocédure spécifique pour recevoir et instruire sous forme dématérialisée les DAU.

Tout pétitionnaire peut utiliser **AD'AU** sur [www.service-public.fr](http://www.service-public.fr/) pour créer et constituer son dossier. Il peut ensuite :

- Récupérer son dossier pour le **transmettre, accompagné des pièces jointes,** *via* **le portail SVE de la commune** *OU*
- **Transmettre ce dossier et les pièces jointes directement** *via* **AD'AU** (si la commune est raccordée).

**RIE'AU permet aux communes soumises au RNU et à celles pour lesquelles la DDT(M) est mise à disposition de réceptionner le dossier du pétitionnaire**. Pour cela, le pétitionnaire utilise **AD'AU pour son dépôt. RIE'AU permet ensuite à** l'usager, à la commune et au service instructeur (DDT(M)) de traiter et suivre le dossier.

### *Point d'attention :*

5 *Le dépôt d'un dossier papier par le pétitionnaire est toujours possible mais les guichets uniques ont TOUS l'obligation de proposer une interface de saisine par voie électronique.*

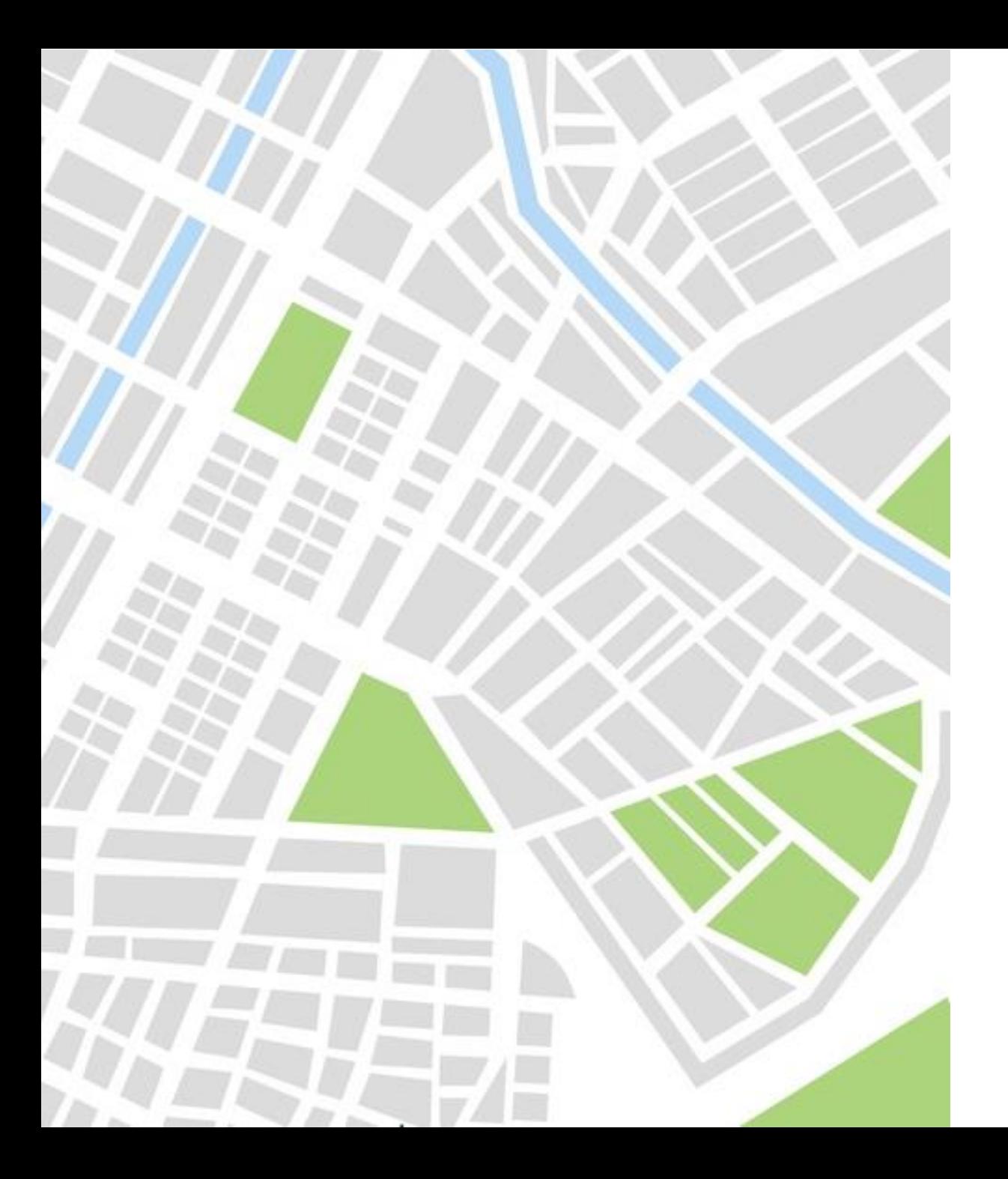

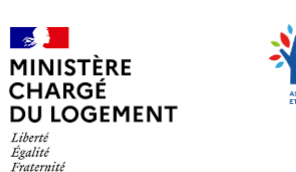

**SAMF** 

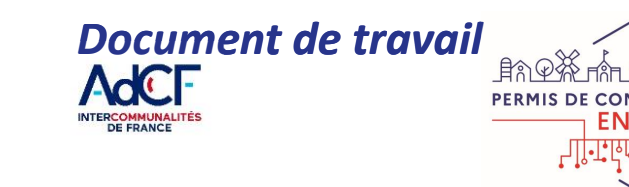

## **II. FONCTIONNEMENT DE AD'AU ET PARCOURS UTILISATEUR**

- *II.1 – Vue d'ensemble du parcours utilisateur*
- *II.2 – Aide à la constitution des dossiers*
- *II.3 – Transmission des DAU à la commune*

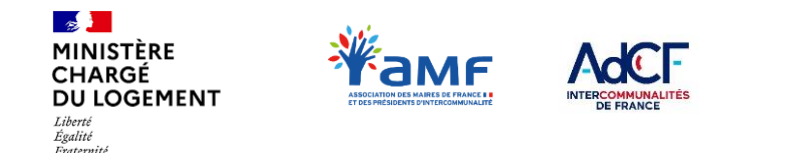

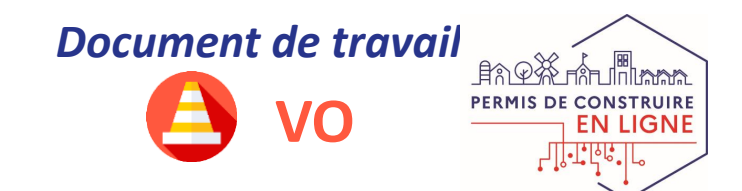

**II.1 – VUE D'ENSEMBLE DU PARCOURS UTILISATEUR**

## **Fonctionnement de AD'AU vu par le pétitionnaire**

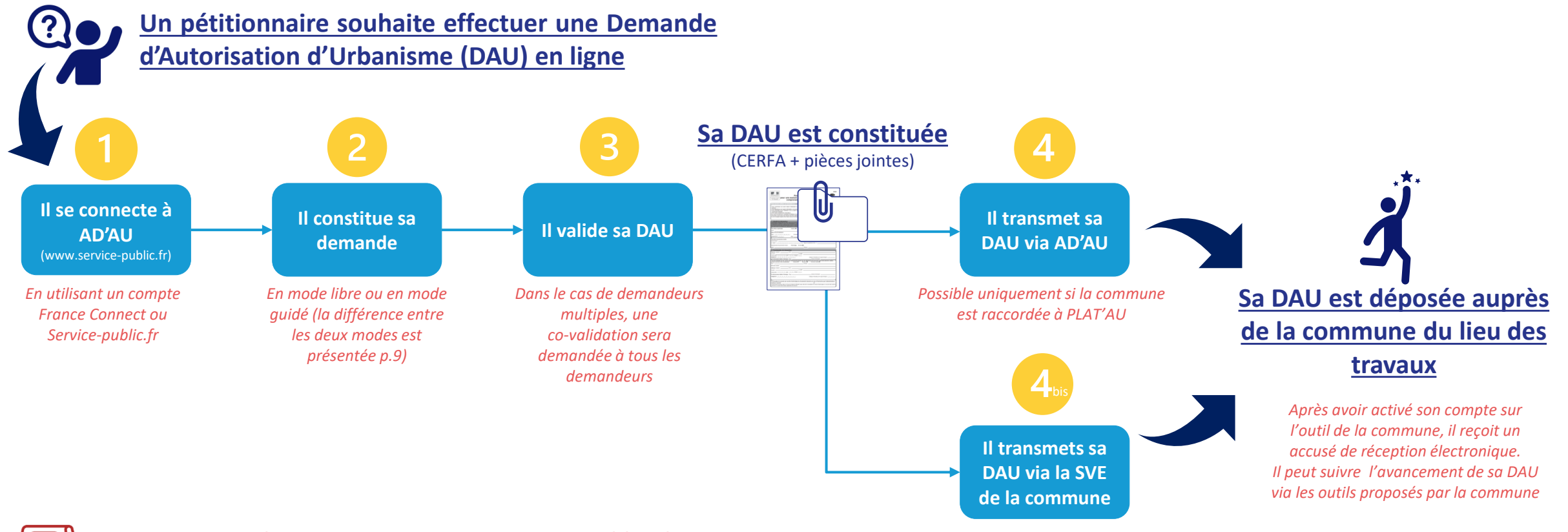

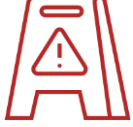

**Des supports de communication en marque blanche pour présenter AD'AU aux pétitionnaires seront prochainement disponibles sur OSMOSE**

*Toutes les communes doivent proposer un dispositif de saisine par voie électronique (SVE) (cf. « Vade-mecum et fiches pratiques SVE » disponible sur OSMOSE)*

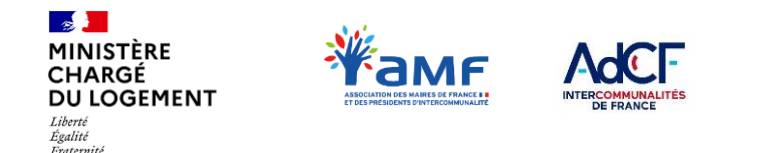

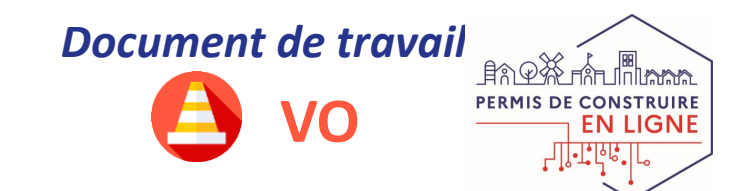

# **II.1 – VUE D'ENSEMBLE DU PARCOURS UTILISATEUR**

## **Savoir si une commune accepte la transmission de DAU via AD'AU**

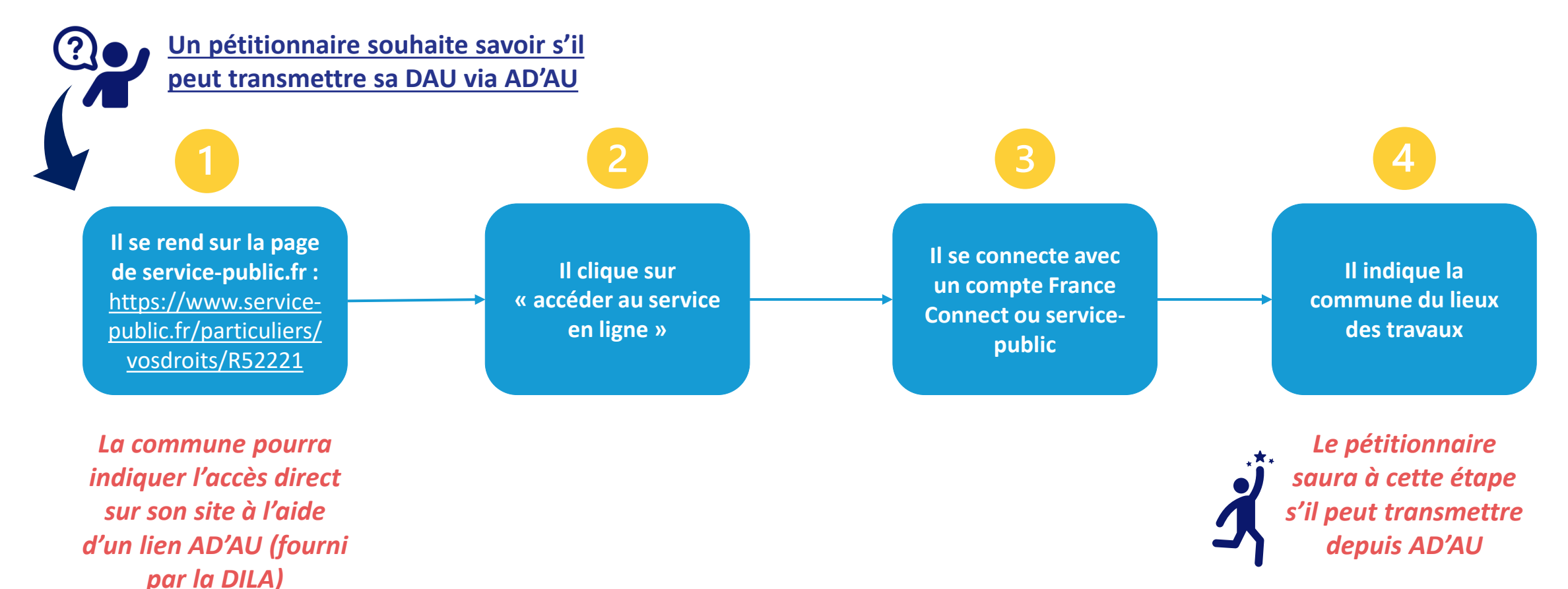

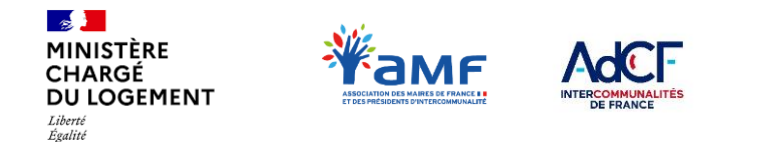

Fraternité

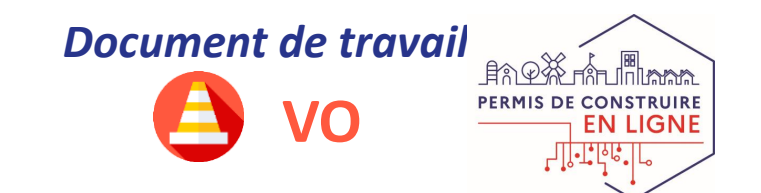

# **II.2 – AIDE À LA CONSTITUTION DES DOSSIERS**

**Fonctionnalités de constitution d'un dossier via AD'AU** 

**AD'AU propose un mode libre et un mode guidé**, pour aiguiller le pétitionnaire dans la constitution de son dossier.

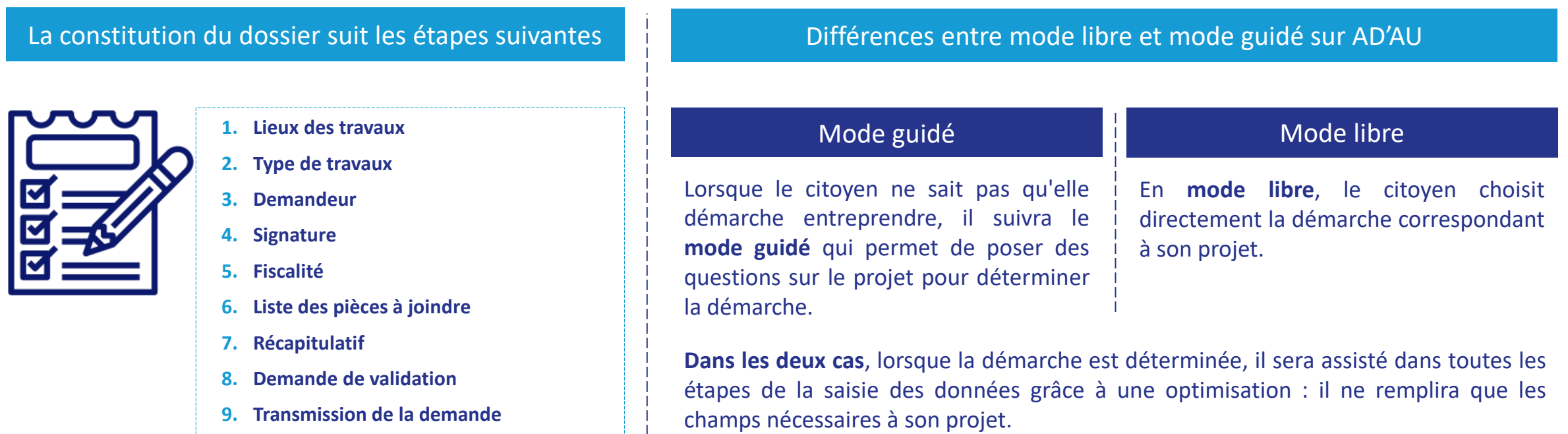

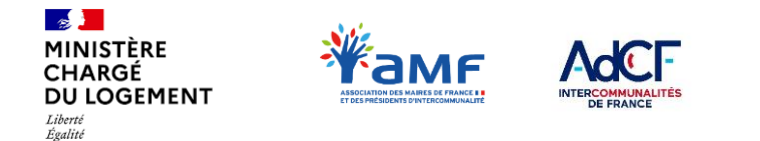

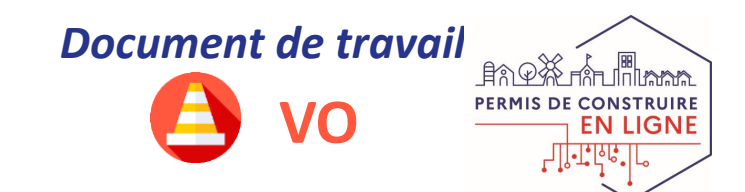

## **II.3 – TRANSMISSION DES DAU À LA COMMUNE**

**Le pétitionnaire a le choix entre deux solutions de transmission dématérialisée**

- 1. AD'AU lui propose **un bouton pour transmettre sa DAU** (*Cette option n'est possible que si la commune a raccordé ses outils à PLAT'AU et activé l'option de transmission via AD'AU*)
- 2. Il est alors **invité à activer son compte sur l'outil de la commune, à en valider les CGU et à confirmer le dépôt de son dossier.**

### Transmission via PLAT'AU Dépôt via la SVE de la commune

- **1. Il télécharge son dossier constitué sur AD'AU**
- **2. Il utilise le dispositif de SVE de la commune** pour déposer sa DAU

### Dans les deux cas

- Le pétitionnaire dépose bien sa DAU auprès de la commune du lieu des travaux
- La DAU est récupérée sur l'outil métier ADS de la commune
- Le suivi du dossier a lieu via le dispositif de SVE

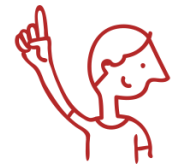

Fraternit

AD'AU n'est pas un concurrent, mais bien **un complément (optionnel) au dispositif de SVE :**

• **Vous devez donc proposer votre propre dispositif de SVE**, même si vous vous raccordez à AD'AU

• Vous recevrez des dossiers transmis via AD'AU ou directement via votre dispositif de SVE (selon les choix des pétitionnaires)

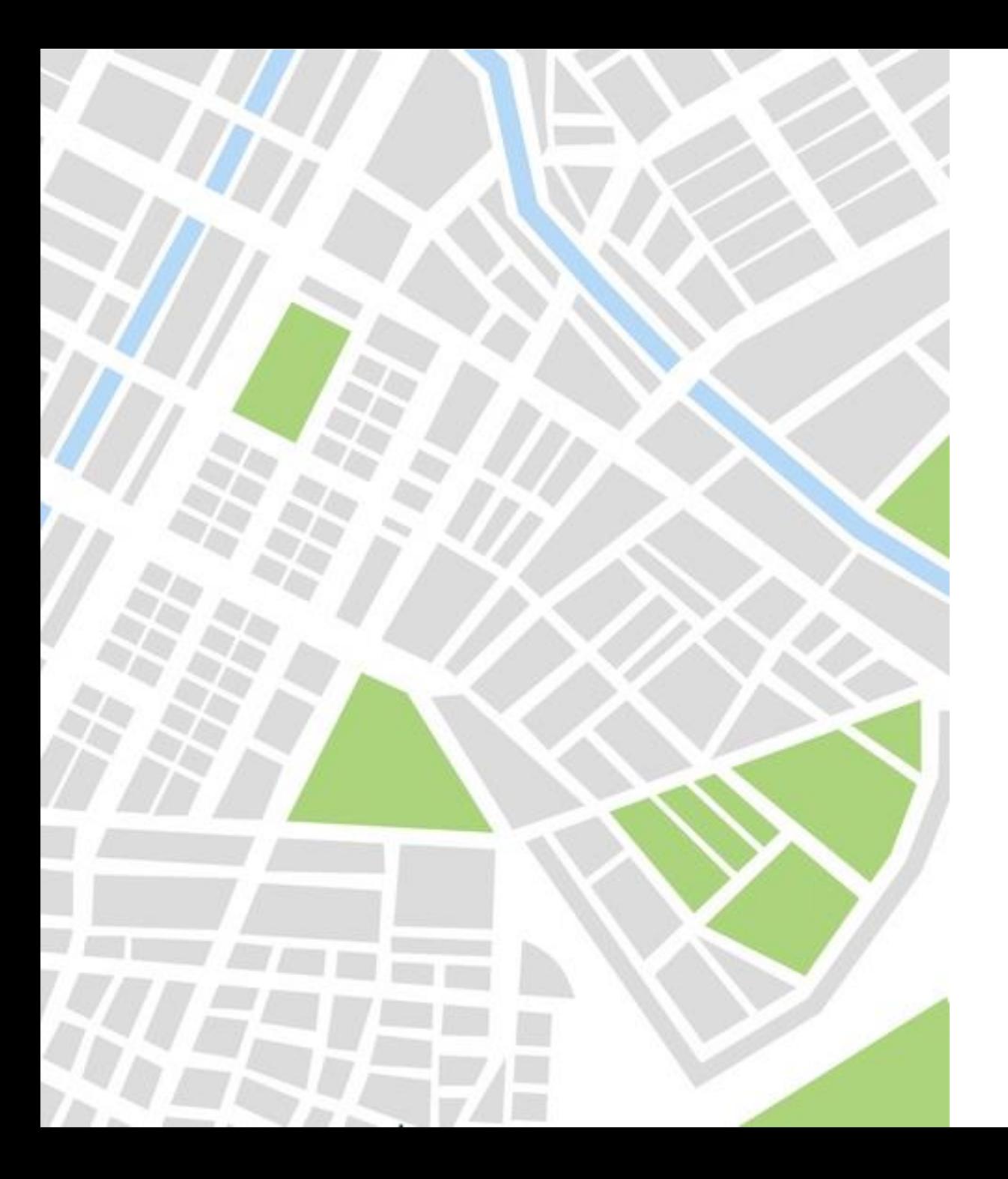

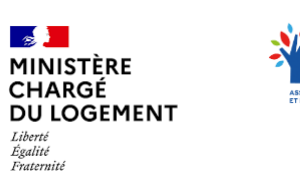

**EAMF** 

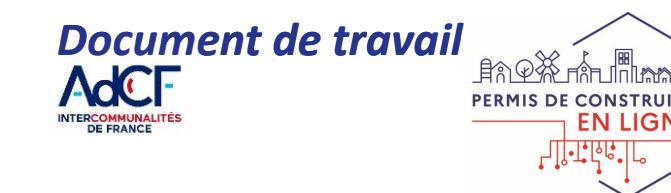

## **III. COMMENT PROPOSER LA TRANSMISSION VIA AD'AU À VOS ADMINISTRÉS**

- *III.1 – Procédure de raccordement à AD'AU*
- *III.2 – Déploiement de l'outil AD'AU*

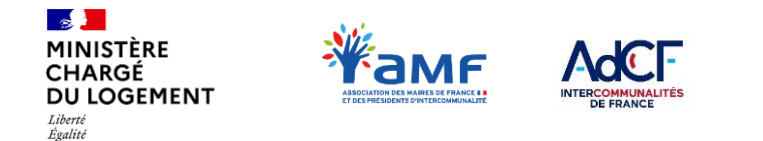

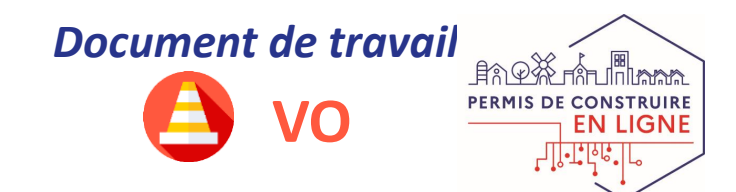

## **III.1 – PROCÉDURE DE RACCORDEMENT À AD'AU**

## **Quelle démarche pour proposer à vos usagers la transmission de DAU depuis AD'AU ?**

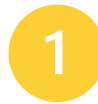

Fraternit

Vous disposez d'un système d'information raccordé à PLAT'AU : Rapprochez-vous de votre éditeur de logiciel pour qu'il active **l'option « AD'AU »**

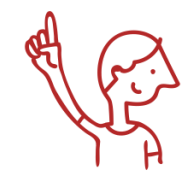

**Accès aux dossiers AD'AU : Les dossiers AD'AU vous sont transmis dans votre SI dès le lendemain de votre enrôlement sur PLAT'AU avec l'option AD'AU.** 

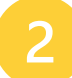

Vous utilisez RIE'AU, outil développé par l'Etat pour les communes non-compétente, en MAD ou concernées par une OIN : **Vous n'avez aucune manipulation à faire, vous êtes automatiquement raccordé à AD'AU.**

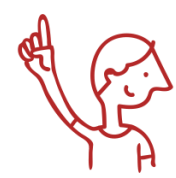

**Les dossiers AD'AU vous sont transmis sur RIE'AU dès le lendemain de la validation de votre enrôlement à RIE'AU par votre DDT(M).** 

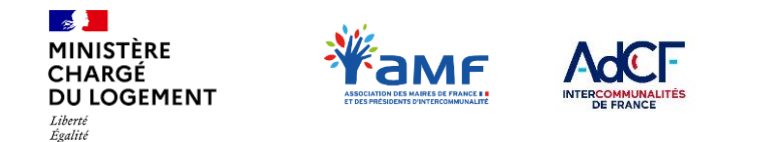

Fraternité

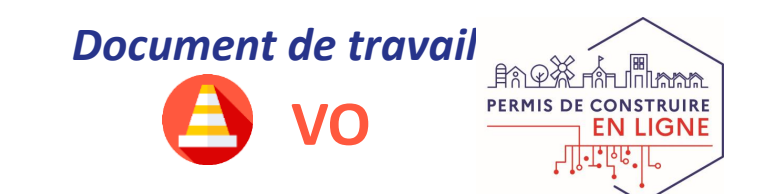

## **III.2 – DÉPLOIEMENT DE L'OUTIL AD'AU Les fonctionnalités AD'AU disponibles à ce jour**

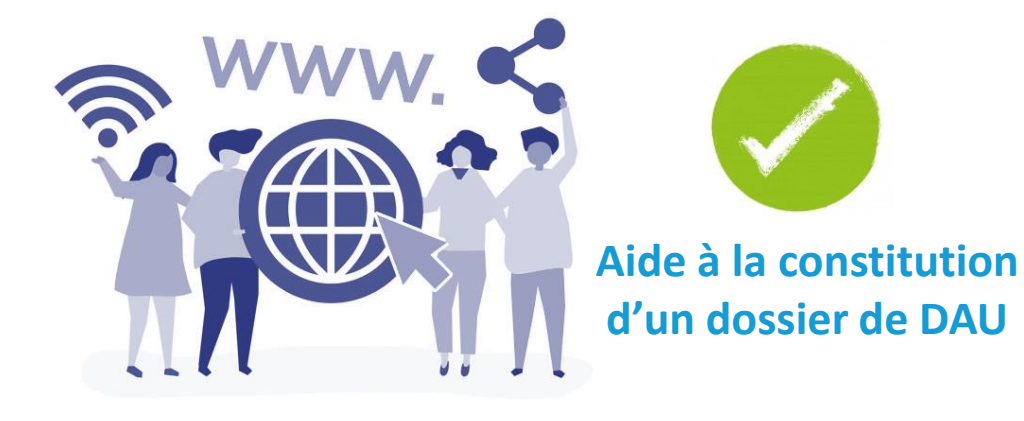

**Le service en ligne d'aide à la constitution du dossier de demande d'autorisation d'urbanisme est disponible** sur service-public.fr pour l'ensemble du territoire soumis au code de l'urbanisme.

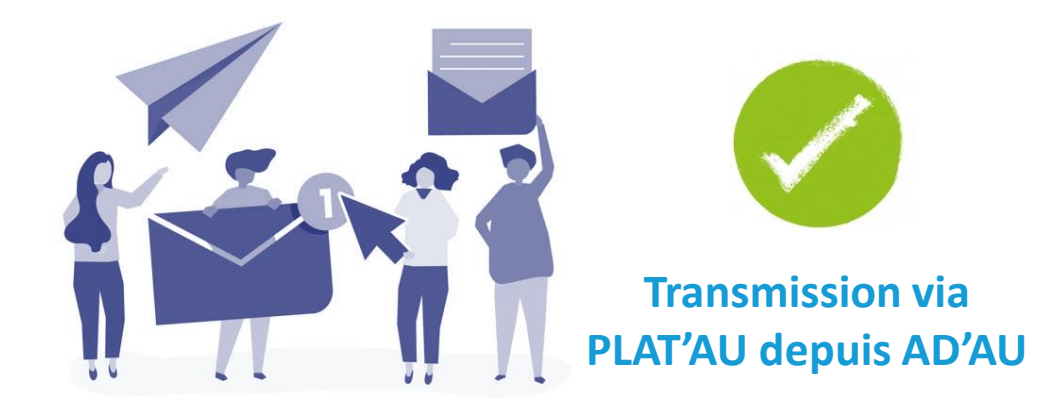

**La transmission via PLAT'AU est également possible pour toutes les collectivités ayant réalisé leur raccordement** (cf. page précédente).

Lorsque le pétitionnaire saisit l'adresse du lieu des travaux, il est informé de la possibilité de transmettre ou non son dossier depuis AD'AU (cf. page 8)

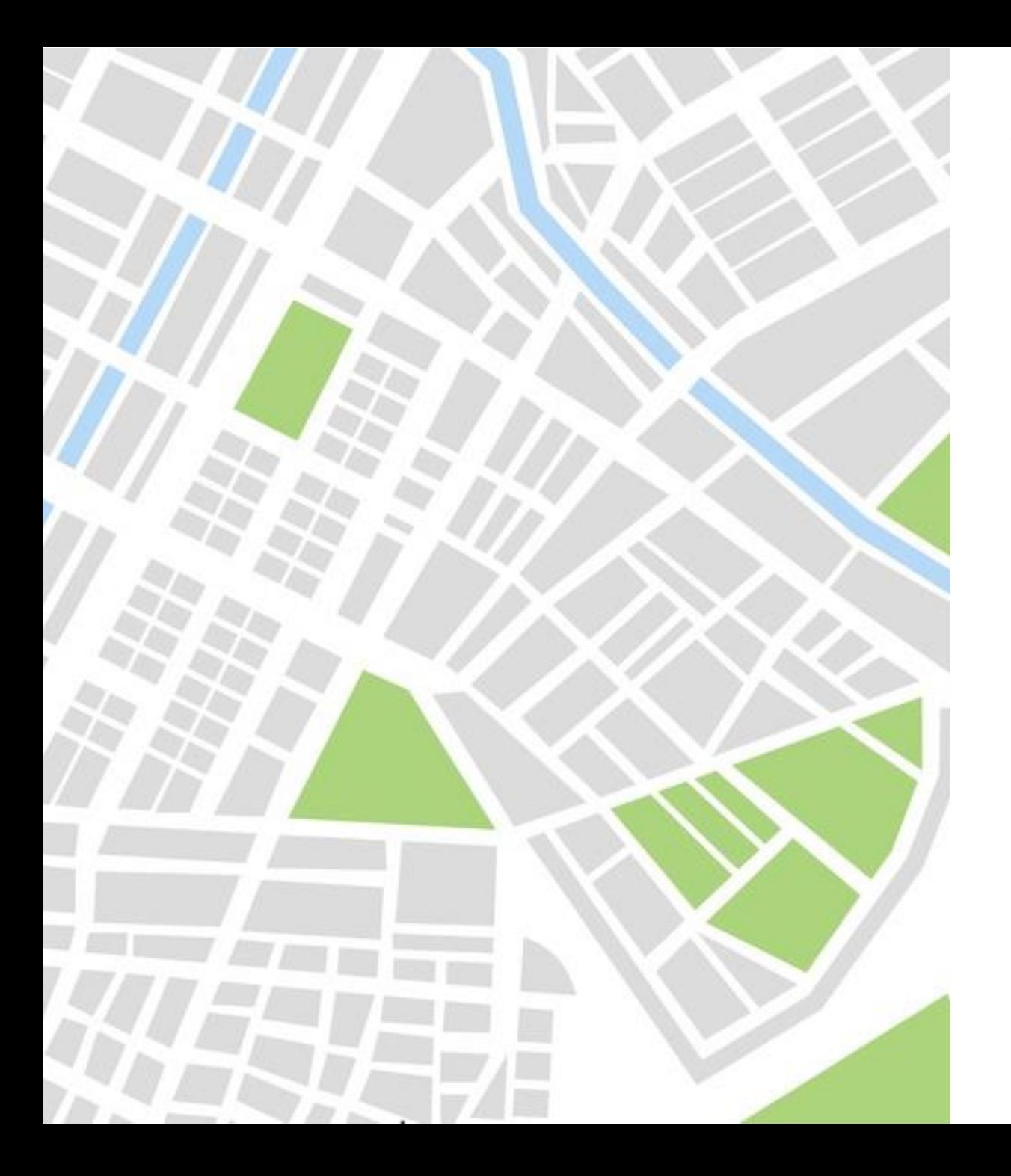

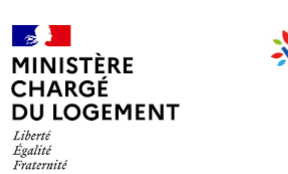

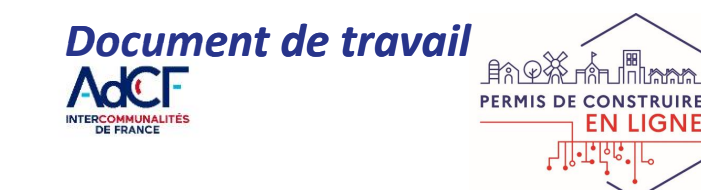

## **IV. POUR ALLER PLUS LOIN**

- *IV.1 – Ressources disponibles sur OSMOSE*
- *IV.2 – Questions fréquentes*

*Eamf* 

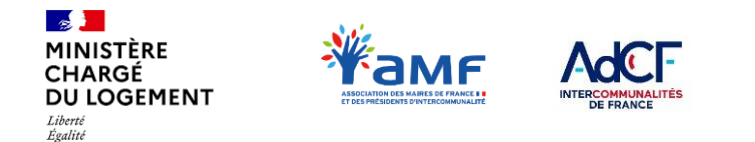

Fraternité

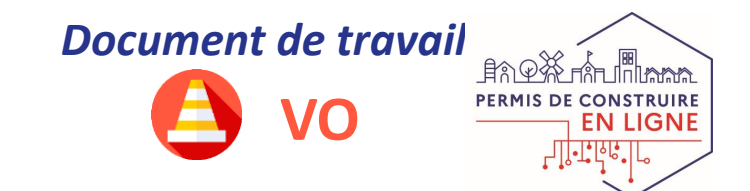

## **IV.1 – RESSOURCES DISPONIBLES SUR OSMOSE**

*OSMOSE est un espace collaboratif gratuit, mis à disposition par les services de l'Etat. Il contient plusieurs communautés, dont celle de la Démat.ADS qui recense aujourd'hui de nombreuses informations en lien avec le programme : partage de documents, calendrier d'événements, espace d'échange, diffusion d'information en continu, FAQ…..*

*Pas encore inscrit ? Rendez vous sur le formulaire d'inscription :*

*<https://bit.ly/2Yqnpz5>*

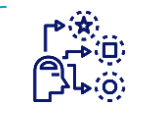

FÁ

**PLAT'AU – Guide de prise en main technique** *(dossier Partenaires informatiques)*

**Présentation de la suite XX'AU** *(dossier 01 – présentation de la suite XX'AU)*

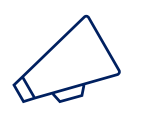

**Supports de communication AD'AU pour vos administrés** *A venir*

## **E. I OSMOSE** ... Qu'est ce que c'est ?<br> $\begin{bmatrix} 1 & 1 \end{bmatrix}$  Ressources disponibles sur OSMOSE en lien avec **AD'AU**

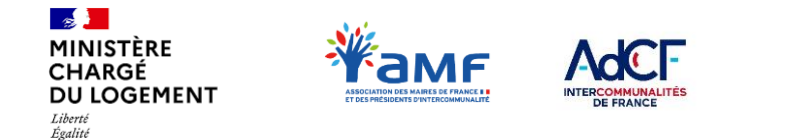

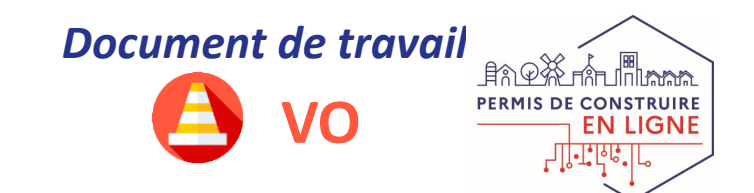

## **IV.2 –QUESTIONS FRÉQUENTES**

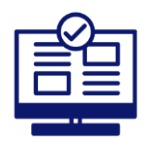

Fraternité

### **AD'AU existe-t-il déjà?**

Oui. L'outil AD'AU est déjà disponible sur service.public.fr pour accompagner les pétitionnaires dans la constitution de leurs dossiers de DAU. La transmission est mise à disposition pour les communes souhaitant se raccorder à PLAT'AU.

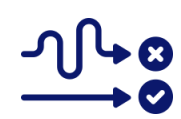

### Si le pétitionnaire dépose son dossier sur AD'AU, aura-t-il accès à la plateforme proposée par la commune?

Lorsqu'un pétitionnaire dépose son dossier via AD'AU, il reçoit un courriel de la commune compétente pour instruire son dossier l'invitant à activer son compte, valider les conditions générales d'utilisation du système d'information proposé et finaliser son dépôt de demande d'autorisation d'urbanisme.

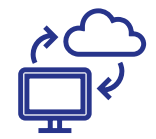

### **Comment le pétitionnaire saura s'il peut transmettre sa demande depuis AD'AU ?**

Lorsqu'il accède au service en ligne, le pétitionnaire doit indiquer la commune des lieux de travaux. Il aura connaissance dès cet instant si le CERFA complété et les pièces jointes pourront être transmis directement depuis AD'AU. Si le CERFA ne peut être transmis le pétitionnaire est invité à prendre connaissance des conditions de dépôts de dossiers de demandes d'autorisation d'urbanisme avant de poursuivre sur AD'AU.

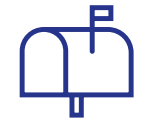

### **Si j'ai déjà une SVE (téléprocédure, mail) pourquoi proposer AD'AU ?**

AD'AU peut constituer le dispositif SVE pour les communes au RNU si elles utilisent RIE'AU. Il est par ailleurs complémentaire aux dispositifs des autres communes. Les dossiers transmis sont reçus soit par RIE'AU (pour les communes au RNU) soit dans le système d'information de la commune.

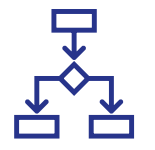

### **SI j'utilise AD'AU, ai-je besoin de mettre en place une SVE?**

AD'AU seul ne peut constituer une SVE. En revanche, si la commune n'est pas raccordée, AD'AU peut être utilisée pour compléter son CERFA et avoir connaissance des pièces jointes attendues. Le CERFA ainsi complété sera disponible sur l'espace service-public.fr du pétitionnaire et pourra être transmis, accompagné des pièces jointes, à la commune du lieu des travaux selon les modalités qu'elle aura définies. 16